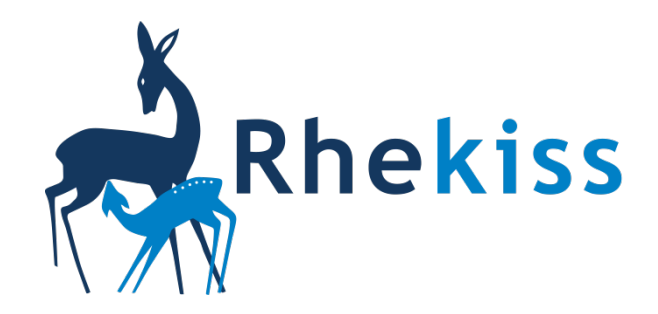

## **Rheuma – Kinderwunsch und Schwangerschaft**

## **Videoanleitungen**

**Lassen Sie sich die wichtigsten Schritte und Funktionen des Rhekiss-Systems in unseren kurzen Videoanleitungen zeigen (funktioniert am besten im Firefox oder Google Chrome):**

**Alle Videos abspielen**

<https://www.youtube.com/watch?v=fsP9TaygTS0&list=UUq2vKBvNGnrI8NXQWdRuBDw>

oder auf Youtube "Rhekiss" eingeben

**Einzelne Videos für Ärzte:**

• **Einloggen (Arzt):** <https://youtu.be/AL5FWpvGNLc>

• **Fragebogen ausfüllen (Arzt):** [https://youtu.be/zbpt0Kb\\_V48](https://youtu.be/zbpt0Kb_V48)

• **Patientin anlegen:** <https://youtu.be/EYESYWUDnx0>

• **Patientin übernehmen:** <https://youtu.be/fsP9TaygTS0>

• **Mitarbeiter anlegen:**

<https://youtu.be/qVyfrJw4wzA>

**Einzelne Videos für Patientinnen:**

• **Einloggen (Patientin):** <https://youtu.be/b2zsxT7MdMY>

• **Fragebogen ausfüllen (Patientin):** <https://youtu.be/2PD9N14w4CA>